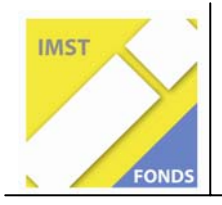

**Fonds für Unterrichts- und Schulentwicklung (IMST-Fonds)** 

**S1 ...Lehren und Lernen mit Neuen Medien"** 

# **Motivations-, Förder- und Individualisierungsmöglichkeiten durch den Einsatz des Computers im Unterricht der Grundschule**

**ID 1457** 

**Rahmenprojekt, zu dem folgende Einzelprojekte gehören: ID 1462, ID 1463, ID 1464, ID 1466, ID 1468** 

## **Projektbericht**

Projektkoordinatorin:

**Prof. Helga Urban-Glowatzki Pädagogische Hochschule Niederösterreich** 

**Mag. Karin Gilan, Doris Cerny, Ruth Amon, Robert Boczek, Anna Krizan, Gabriele Hartig** 

**Volksschule Unterwaltersdorf, Volksschule Leobersdorf, Volksschule Bad Vöslau, Volksschule Sollenau** 

Bad Vöslau, 5. Juli 2009

## Inhaltsverzeichnis

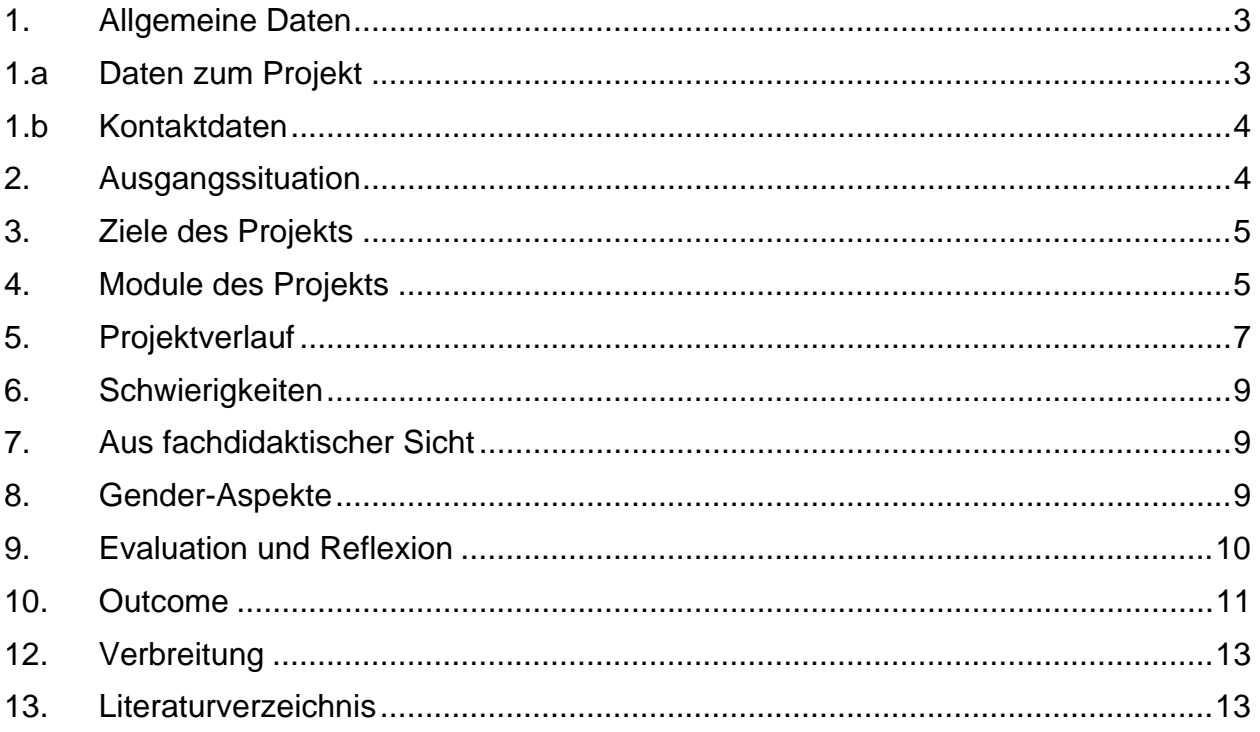

## **Abstract**

*Die Motivations-, Förder-, Differenzierungs- und Individualisierungsmöglichkeiten durch den Einsatz des Computers und der neuen Medien für die Planung und Durchführung von zeitgemäßem, schülerzentriertem und individuellem Unterricht sollen näher beleuchtet, kritisch betrachtet, evaluiert und Interessierten zugänglich gemacht werden.* 

*Durch den Einsatz der neuen Medien (Computer, Internet, …) soll die Entwicklung der Lernkompetenzen wie auch die der sozialen Kompetenzen gefördert werden. Der Einsatz des Computers soll für die Lernenden Hilfe und Ergänzung beim eigenständigen Wissenserwerb und Bearbeiten von Aufgaben, für die Lehrenden ein Weg zu offenerem, schülerzentriertem, individualisiertem und motivierendem Unterricht sein.* 

*Durch das Erproben und Evaluieren von Motivations-, Individualisierungs- und Fördermöglichkeiten durch den Einsatz des Computers im Unterricht sollen skeptische Lehrende ermutigt werden, die neuen Medien im eigenen Unterricht zu verwenden.* 

*Durch Berichte über das Projekt und Präsentationen soll die Möglichkeit geboten werden, sich über die Erfahrungen mit den neuen Medien im Unterricht in Bezug auf Motivations- und Fördermaßnahmen zu informieren.* 

## **1. Allgemeine Daten**

## **1.a Daten zum Projekt**

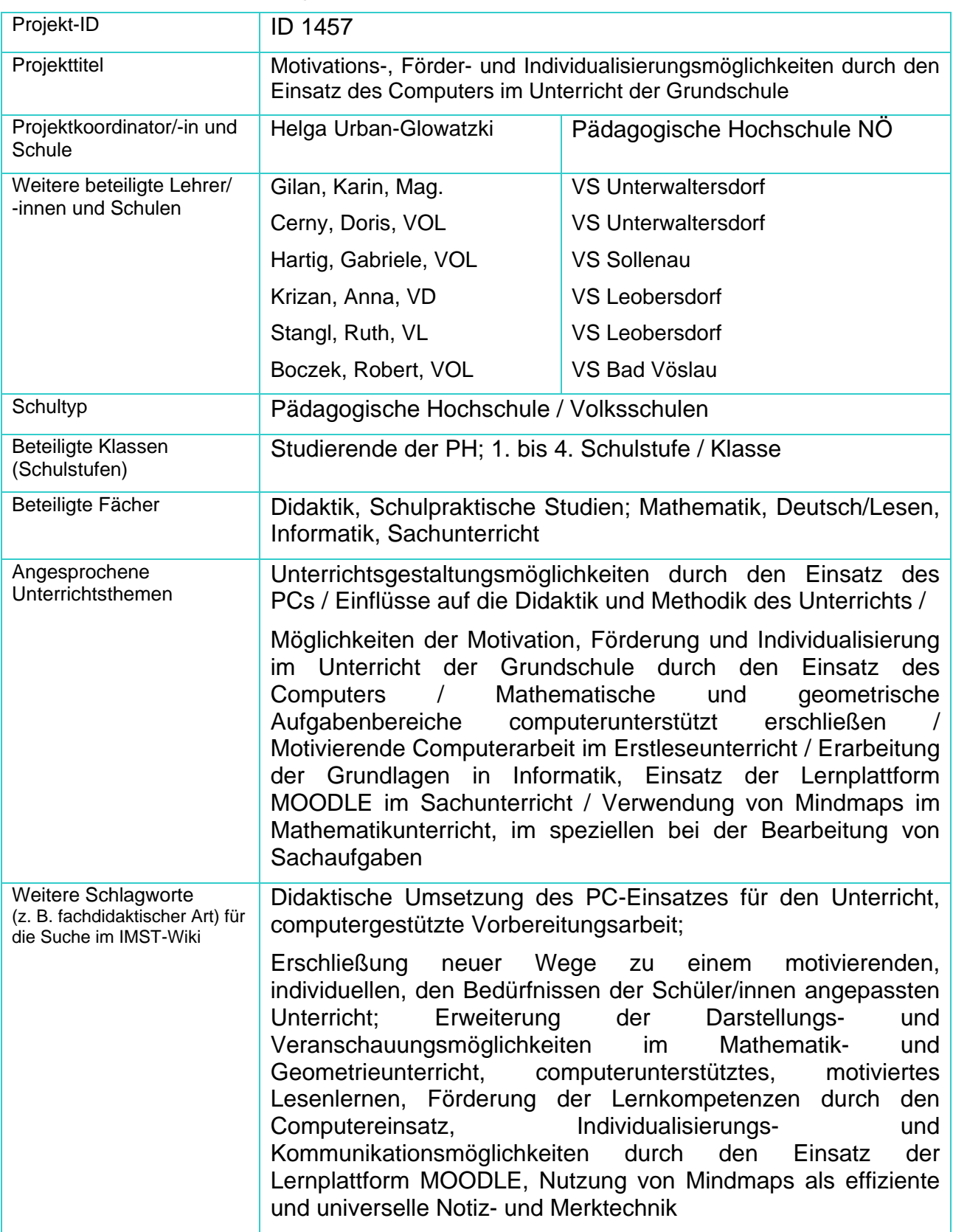

## **1.b Kontaktdaten**

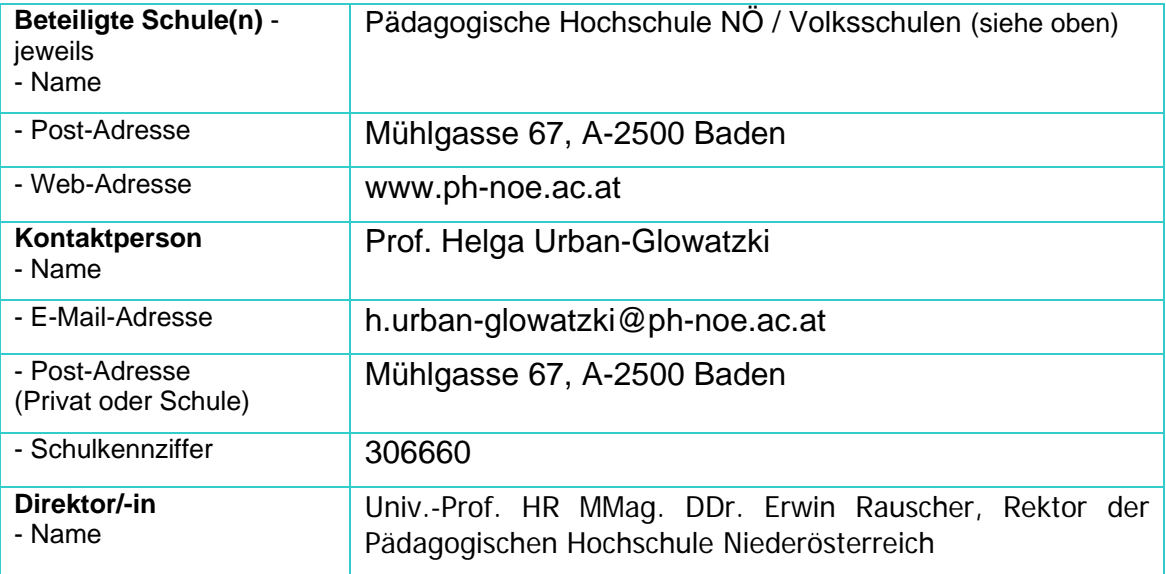

## **2. Ausgangssituation**

Der Einsatz der neuen Medien im Regelunterricht der Grundschule wurde im Projektjahr 2007/08 erprobt und die Einstellung zum Umgang mit diesen beforscht.

Der Zugang zu den neuen Medien in der Schule und außerhalb der Schule wurde weitgehend ermöglicht und forciert.

Die positiven Rückmeldungen in Bezug auf die Arbeit mit dem Computer in der Grundschule haben eine intensivere Auseinandersetzung und Untersuchung der Motivations-, Förder- und Individualisierungsmöglichkeiten und die Beforschung des Computereinsatzes im Erstleseunterricht bewirkt.

Die Beforschung des Einflusses der Arbeit mit dem Computer und mit Lernplattformen auf die Lernkompetenzen rückte in den Mittelpunkt des Interesses.

## **3. Ziele des Projekts**

Den Lehrenden soll durch die Projektarbeit bewusst gemacht werden, dass der Einsatz des Computers im Unterricht der Grundschule die Lernenden unterstützen, motivieren und fördern, die Aufnahmebereitschaft und die Freude am selbstständigen Lernen, Wissenserwerb und Problemlöseverhalten wecken soll.

Weiters soll für die Lehrenden wie auch Studierenden die unterstützende Funktion der neuen Medien herausgestrichen werden, die durch den zielorientierten Einsatz des Computers beim Erlernen und Bewältigen von Aufgaben, beim Wissenserwerb, bei der Wissenserweiterung, bei der Anwendung des Gelernten und auch beim Üben erzielt werden kann. Die Kompetenzen der Schülerinnen und Schüler können auf diese Weise auch individueller entwickelt und gefördert werden.

Da die Lernenden durch den Einsatz des Computers ihr individuelles Wissen und Können, ihre eigenen Ideen und Problemlösungsvorschläge im eigenen Tempo aktiv in den Lernprozess einbringen können, sollen die Lernmotivation, die Lernkompetenzen wie auch die positive Einstellung zum Lernen entwickelt, gefördert und verbessert werden. Ebenso kann bei Schüler/innen mit Lernproblemen durch die individuellen Wege bei der Arbeit am PC die Selbsttätigkeit und das Selbstbewusstsein gesteigert werden.

Die Verwendung von Lernplattformen soll die Kommunikationsmöglichkeiten zwischen den Lehrenden und Lernenden erleichtern und vereinfachen.

Der Einsatz des Computers, computerunterstützter Programme und die Nutzung von Mindmapping und der Lernplattform MOODLE sollen eine offenere Unterrichtsgestaltung ermöglichen und zur Verbesserung der Unterrichtsqualität beitragen.

### **4. Module des Projekts**

#### ¾ **Modul 1: Vorbereitungsarbeiten – Erste Schritte**

Besprechung von Motivations-, Differenzierungs-, Förder- und Individualisierungsmöglichkeiten im Unterricht durch den PC-Einsatz, bewusstes Eingehen auf den Einfluss des computergestützten Unterrichts auf die Vorbereitungsarbeiten, auf die Unterrichtsarbeit und auf die vorausschauende Planung.

Besprechung von Evaluationsmöglichkeiten - Ausarbeitung eines Fragebogens an Schüler/innen/Eltern zu Projektbeginn – Durchführung der Befragung

Ausarbeitung eines Fragebogens an die Projektteilnehmer/innen zu Projektbeginn – Durchführung der Befragung

Vorbereitungsarbeiten für den Herbstworkshop

Einbindung der Studierenden des 7. Semesters als Multiplikator/innen für computergestützten Unterricht.

#### ¾ **Modul 2: Schwerpunktarbeiten – Zwischenbericht**

Bewusster Einsatz der geplanten Motivations-, Differenzierungs-, Förder- und Individualisierungsmöglichkeiten

Beobachtungsauftrag an Studierende: Einfluss des PC-Einsatzes auf die Unterrichtsqualität – Evaluierung durch einen Fragebogen

Auswertung des Fragebogens an die Studierenden beziehungsweise die Projektteilnehmer/innen zu Projektbeginn

Fortbildungsveranstaltung: Erfahrungsaustausch über den ersten Evaluationsworkshop,

Beratungsgespräche für die Gestaltung von Flyer und Poster, Bildauswahl

Zwischenbericht: Beratung für die Ausarbeitung

#### ¾ **Modul 3**: **Vorbereitung auf die Schreibwerkstatt und Projektpräsentation**

Ausarbeitung eines Fragebogens gegen Projektende an Schüler/innen/Eltern – Durchführung der Befragung

Ausarbeitung eines Fragebogens an die Projektteilnehmer/innen gegen Projektende – Durchführung der Befragung

Gemeinsame Durchführung der Evaluation

Besprechung von PR-Maßnahmen: Präsentationen, Einladungen zu den Präsentationen, Web-Ankündigungen

Vorarbeiten für die Präsentation an der Pädagogischen Hochschule: Form der Präsentation, Gestaltung der Einladung und des Programms

Vorarbeiten für den Endbericht

#### ¾ **Modul 4**: **Projektpräsentation - Endbericht**

Evaluierung der Projektergebnisse, der Fragebögen – Erstellen von Plakaten und Informationspostern für die Präsentation

Projektpräsentation an der PH unter Einbindung aller am Projekt beteiligten Schulen mit den Projektmitarbeiter/innen und den Schüler/innen und Studierenden am 8. Mai 2009 – Besucherzahlen sehr erfreulich, Knüpfen von Kontakten zu Schulbuchverlagen (Veritasund Helbling-Verlag) und e-LISA academy – Informationen über den Projektverbund und über die Einzelprojekte auf den Homepages.

Endbericht: Beratungsgespräche bezüglich Ausarbeitung

Besprechung von Verbreitungsmöglichkeiten: Präsentationen im Kollegium, in Form von Fortbildungsveranstaltungen; Veröffentlichung von Artikeln in Zeitschriften und Sammelbänden, Projektinformationen auf diversen Homepages

## **5. Projektverlauf**

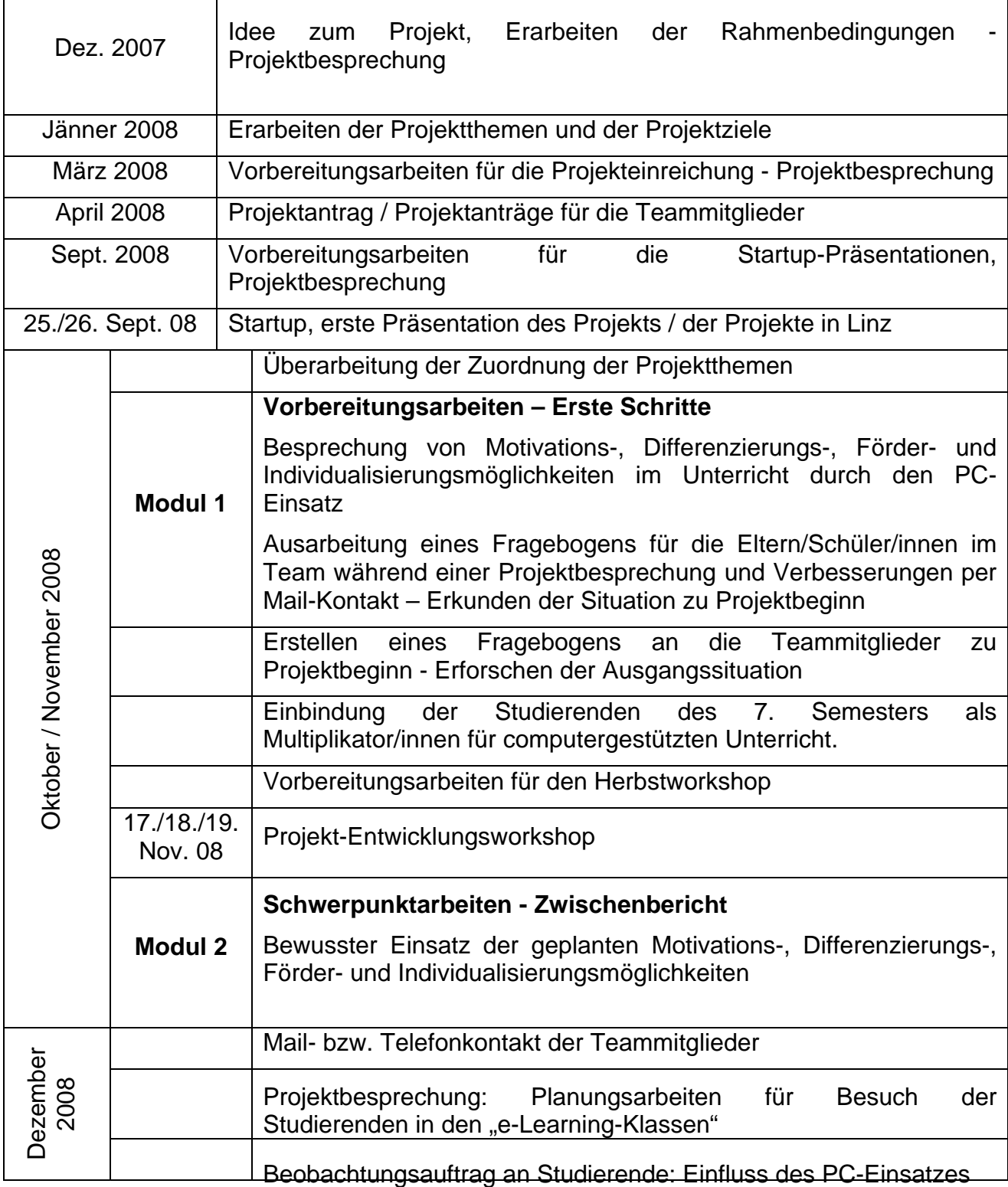

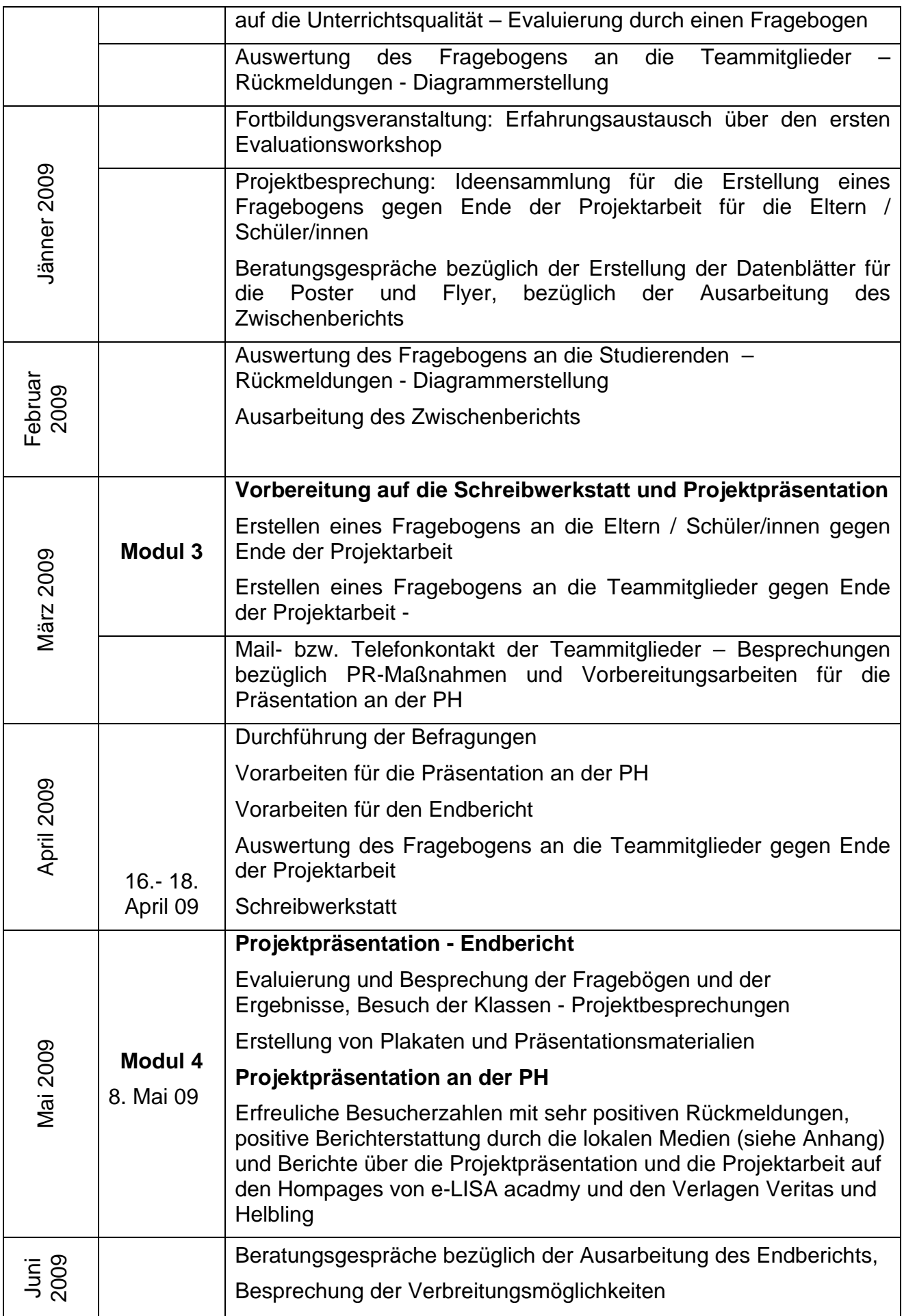

## **6. Schwierigkeiten**

Terminprobleme und Probleme mit dem Zeitmanagement (Terminkollisionen) durch die veränderte Situation an der PH beeinflussten das Fortschreiten der Projektarbeit in einigen Bereichen in geringem Maße, die Einflüsse der Probleme auf die Erreichung des Projektzieles waren aber unbedeutend.

Die Probleme der Teammitglieder mit der Hardware beziehungsweise mit dem Internetzugang durch nicht funktionierende Server oder durch interne Organisationsprobleme beeinflussten das Fortschreiten der Projektarbeit zeitweise etwas.

Durch die gute Zusammenarbeit der Teammitglieder und durch die Unterstützung des S 1 Teams hielten sich die Folgen in Grenzen beziehungsweise hatten kaum Auswirkungen auf das Ergebnis.

## **7. Aus fachdidaktischer Sicht**

#### *Aspekt:*

Sind durch das Projekt andere Unterrichtsformen eingeführt worden?

#### *Beantwortung:*

Ja. Durch den Einsatz der neuen Medien ergaben sich bessere Möglichkeiten für offeneren, schülerzentrierten und individualisierten Unterricht.

#### *Aspekt:*

Sind Kollegen/innen auf mich bzw. das Projekt aufmerksam gemacht worden?

#### *Beantwortung:*

Ja. Durch Präsentationen und Berichte wurden Kolleg/innen auf das Projekt und die Möglichkeiten, die der Einsatz der neuen Medien für den Unterricht bietet, aufmerksam gemacht.

#### *Aspekt:*

Hat der Einsatz von digitalen Medien den Unterricht oder die Unterrichtsplanung geändert?

#### *Beantwortung:*

Ja. In Bezug auf die Unterrichtsplanung und –vorbereitung ergab sich anfänglich ein deutlicher Mehraufwand, der sich aber mit Fortschreiten des Projekts lohnte, da Informationen per Mausklick weitergegeben werden konnten und Powerpoint-Präsentationen sowie Internetrecherchen das Unterrichtsgeschehen wesentlich beeinflussten und lebendiger machten. Weiters haben sich durch den Einsatz der neuen Medien die Kommunikationsmöglichkeiten wesentlich verändert und verbessert.

#### *Aspekt:*

Konnte durch digitale Medien die Individualisierung des Unterrichts erleichtert werden?

#### *Beantwortung:*

Ja, sogar sehr wesentlich. Die Arbeit an individuellen Aufgaben im eigenen Lerntempo wurde durch den PC-Einsatz mit viel Freude erledigt. Die sehr guten und einfachen Kontrollmöglichkeiten und das prompte Feedback haben die Motivation und Lernfreude sehr positiv beeinflusst. Den individuellen Interessen konnte wesentlich leichter und

besser entsprochen werden. Ein Ziel des Projekts war die Evaluierung des Einflusses der neuen Medien auf die Individualisierungsmöglichkeiten im Unterricht.

### **8. Gender-Aspekte**

Die Bildung von möglichst geschlechtsheterogenen Gruppen und die Auswahl von geschlechtsneutralen Themen beziehungsweise geschlechtsspezifischen Themen im ausgleichenden Maße förderten das Zusammengehörigkeitsgefühl und verhinderten den Leistungswettkampf zwischen Buben und Mädchen.

Spezielle Gender-Fragen wurden weder im Verbundprojekt noch in den Einzelprojekten näher betrachtet.

In einem Folgeprojekt könnte auf geschlechtsspezifische Beobachtungen beziehungsweise spezielle Gender-Fragen näher eingegangen werden.

### **9. Evaluation und Reflexion**

Die Projektarbeit im Team zeigte den Lehrenden, dass es sich zur Steigerung der Unterrichtsqualität und zur Verbesserung des Lernklimas lohnt, sich mit dem umfassenden Thema E-Learning und E-Teaching in der Grundschule intensiver auseinanderzusetzen.

Das anfänglich vorsichtige Herantasten an die Materie veränderte sich durch die ausgezeichnete Teamarbeit bald zu einem sicheren Voranschreiten in den gewählten Bereichen. Im Wesentlichen konnten die anvisierten Ziele in Bezug auf die Individualisierungs-, Differenzierungs- und Fördermöglichkeiten sowohl bei den Einzelprojekten wie auch beim Projektverbund zur Gänze erreicht werden.

- Der anfängliche Mehraufwand für die Vorbereitungs- und Unterrichtstätigkeit durch die Projektteilnahme machte sich sehr rasch bezahlt. Die Lehrenden und Lernenden konnten sehr bald die Unterstützungsmöglichkeiten beim Bewältigen ihrer Arbeiten, in den individuellen Lernphasen und beim Üben durch den Einsatz des Computers und der Lernplattform Moodle herausfinden und optimal nutzen.
- Die Motivation zum und die Freude am Lernen, die Wege zum Wissenserwerb, die Möglichkeiten zum Bewältigen von Aufgaben und zum Üben, sowie das Problemlöseverhalten konnten durch den Einsatz der neuen Medien merklich positiv beeinflusst werden.
- Da die Lernenden durch den Einsatz des Computers ihr individuelles Wissen und Können, ihre eigenen Ideen und Problemlösungsvorschläge im eigenen Tempo aktiv in den Lernprozess einbringen konnten, konnten die Lernkompetenzen, die Lernmotivation wie auch die positive Einstellung zum Lernen entwickelt, entscheidend gefördert und wesentlich verbessert werden. Ebenso konnten bei Schülern mit Lernproblemen durch die individuellen Wege bei der Arbeit am PC die Selbsttätigkeit und das Selbstbewusstsein gesteigert werden.
- Die Scheu der Lehrenden vor dem Computereinsatz im Regelunterricht der Grundschule konnte weiter minimiert, die Unterrichtsarbeit durch die Einbindung der neuen Medien merklich erleichtert und Unterrichtsqualität deutlich verbessert werden.
- Die Einstellung zum Arbeiten beziehungsweise Lehren und Lernen mit den neuen Medien, zur Verwendung der Lernplattform Moodle und der Mut zur Selbstevaluation haben sich durch die Projektarbeit merklich verbessert.

Reflexion über die Ergebnisse der Befragungen der Teammitarbeiterinnen, über die Besprechungen und Teambesuche:

- Die Frage nach der Verbesserung der Unterrichtsarbeit und Unterrichtsqualität durch den Einsatz der neuen Medien kann positiv beantwortet werden, denn der Vergleich der Ausgangssituation mit der Unterrichtssituation am Projektende zeigte eine deutliche Veränderung im positiven Sinn im Unterrichtsverhalten der Lehrenden und im Arbeits- und Lernverhalten der Lernenden.
- Eine Steigerung der Motivation und der Bereitschaft, den Computer bzw. die neuen Medien zur Unterstützung der Individualisierungs-, Differenzierungs- und Fördermaßnahmen im Regelunterricht der Grundschule zu verwenden, war sehr deutlich zu erkennen. Der Computer war nicht mehr nur ein Hilfsmittel im Unterrichtsgeschehen, er rückte vielmehr ins Zentrum des Lehrens und Lernens.
- Die positiven Auswirkungen der Verwendung des Computers im Unterrichtsgeschehen und die Erschließung der Fülle an Möglichkeiten zur Individualisierung und Differenzierung, die der Computer bietet, haben die Einstellung der Lehrenden und Lernenden zum Einsatz des PCs im Unterricht wesentlich beeinflusst und verbessert, sie vor allem aber ermutigt, die Einsatzbereiche zu erweitern und andere Wege in der Unterrichtsarbeit durch den Einsatz der Lernplattform Moodle zu beschreiten.
- Die ausgezeichnete Zusammenarbeit, die gute Möglichkeit des Informationsaustausches, die Freude am gemeinsamen Schaffen und die Möglichkeit, die geleistete Arbeit zu präsentieren, haben sehr wesentlich zur Steigerung der Kooperationsbereitschaft zwischen den Lehrenden und auch Lernenden beigetragen.

### **10. Outcome**

• Modell für andere Fächer / Kolleg/innen / Schulen / Schultypen

Durch den Einsatz des Computers / der neuen Medien und der Lernplattform MOODLE bietet sich in der Grundschule für den selbstständigen Wissenserwerb, für motiviertes und nachhaltiges Lernen und Üben, für Individualisierung, für spezielle und gezielte Fördermöglichkeiten und -maßnahmen und für das kooperative Arbeiten ein weites Betätigungsfeld.

• Nachhaltige Wirkung für den Regelunterricht

Durch den Einsatz des Computers und der Lernplattform MOODLE für individuellere Unterrichtsgestaltung, für gezielte Fördermöglichkeiten und nachhaltiges Lernen sollen sich die Motivation und Lernbereitschaft der Schüler/innen und damit verbunden der Lernerfolg wie auch die Kenntnisse in den einzelnen Kompetenzbereichen und die Freude der Lehrenden an ihrer Arbeit gesteigert werden.

Am Projektende liegen folgende Ergebnisse vor:

• Der Einsatz der neuen Medien trug wesentlich zur Erleichterung der Unterrichtsarbeit und durch die hervorragenden Möglichkeiten zur Individualisierung und Differenzierung zur Verbesserung der Unterrichtsqualität bei, was in den mit den Teammitgliedern besprochenen Unterrichtssequenzen und den zugehörigen Aufgabenstellungen, Vorlagen und Entwürfen seinen Niederschlag fand.

- Durch Informationsveranstaltungen im Lehrerkollegium wurden Anreize und Grundlagen geschaffen, die zur Förderung der Bereitschaft, den Computer / die neuen Medien im Regel- wie auch Förderunterricht der Grundschule zu verwenden, positiv beeinflussten.
- Es wurde eine Liste mit Links auf Online-Ressourcen ausgearbeitet und Informationen auf die jeweiligen Schulhomepages beziehungsweise Homepage der PH und E-LISA academy gestellt.
- Durch die Teilnahme am Projekt und den Einsatz der neuen Medien ergaben sich Evaluationsmöglichkeiten für den eigenen Unterricht und den Lernfortschritt der Schüler/innen.
- Die Auswertung und Interpretation der Ergebnisse der Fragebögen und die anschließende Reflexion wurden durch die Verwendung der neuen Medien erleichtert.
- Durch die Steigerung der Kooperationsbereitschaft zwischen den Lehrenden, besonders der Teammitglieder, ergaben sich Möglichkeiten des Erfahrungsaustausches und der Weitergabe der Erfahrungen mit den neuen Medien im Hinblick auf die Individualisierungs-, Differenzierungs- und Fördermöglichkeiten.
- Die neuen Medien bieten eine Fülle von Dokumentationsmöglichkeiten der Projektarbeit, die in der Präsentation an der PH NÖ vorgestellt wurden, sowie Möglichkeiten der Verbreitung der Ergebnisse.

### **11. Empfehlungen**

Die Lehrenden und Lernenden sollen sich der Arbeit und dem Lernen mit den neuen Medien öffnen, um motiviertes Arbeiten in individuellem Arbeitstempo, betreutes und unterstütztes Bearbeiten von Aufgaben und nachhaltiges Lernen selbst erfahren zu können.

## **12. Verbreitung**

Durch Präsentationen in den beteiligten Schulen und der Projektpräsentation an der PH NÖ wurden erste Schritte gesetzt, Interessierte auf dieses Thema aufmerksam zu machen und Impulse zu setzen, an weiteren Projekten mitzuarbeiten.

Es wurde bereits ein neues Verbundprojekt mit fünf Einzelprojekten eingereicht, das in gewisser Weise eine Fortsetzung des durchgeführten Projektverbundes darstellt, aber auf neue Arbeitsbereiche, nämlich auf die Berücksichtigung der Bildungsstandards, ausgedehnt werden konnte.

Ein Artikel in der Badener Zeitung und Artikel in Zeitschriften (e-LISA-Newsletter), ein Beitrag im Sammelband der PHNÖ und Berichte auf den Homepages der einzelnen Schulen sowie der Homepage der Pädagogischen Hochschule (http://www.ph-noe.ac.at/forschung/forschungsprojekte.html) weisen auf die Projektarbeit hin und machen durch die Angabe von Kontaktadressen die Erfahrungen Interessierten zugänglich.

### **13. Literaturverzeichnis**

**BAILICSZ,** I. et alias: ppc@school – Kleine Computer für kleine Hände, Studienverlag, Innsbruck 2006

**BAUMGARTNER,** P., **HÄFELE**, H: E-Learning. Didaktische und technische Grundlagen. In: CD Austria 5 – Sonderheft, 2002, S. 3 – 35

**BÖHM**, Frank: Der Tele-Tutor. Betreuung Lehrender und Lernender im virtuellen Raum. Verlag für Sozialwissenschaften, Wiesbaden, 2006

**EASLEY**, S-D.: Arbeiten mit Portfolios, Verlag an der Ruhr, Mülheim an der Ruhr 2004

**EDER**, J. et alias: Computereinsatz an österreichischen Grundschulen, Studienverlag, Innsbruck 2002

**Ganztagesvolksschule** Aspernallee. Online unter: http://www.schulen.wien.at/Schulen/902011/index.htm, Abfrage vom 12.03.09

**GRIMUS**, Margarethe: Neue Medien in der Grundschule. Die vierte Kulturtechnik.Dezember, 2000. Online unter: http://www.mediamanual.at/mediamanual/themen/impuls06.php , Abfrage vom 15.01.09

**JANSCHE**, W. et alias, Qualitätsevaluation und Qualitätsentwicklung an Schulen – Anregungen, Instrumente, Methoden, IFF/IUS PI Kärnten, Klagenfurt 1999

**MITTELSTÄDT**, H.: Evaluation von Unterricht und Schule – Strategien und Praxistipps, Verlag an der Ruhr, Mülheim an der Ruhr 2006

**MÜLLER**, S.: Der PC als Werkzeug in der Grundschule – ein erster Überblick. In: Christian Büttner, Elke Schwichtenberg (Hrsg.) : Grundschule digital. Möglichkeiten und Grenzen der neuen Informationstechnologien. Weinheim und Basel, 2001, S. 20-32

## **Beilagen**

- Beilage 1: Fragebogen an Teammitarbeiter/innen zu Projektbeginn
- Beilage 2: Auswertung des Fragebogens zu Beginn  $\rightarrow$  Schaubilder
- Beilage 3: Fragebogen an Studierende der PH zur Projektarbeit
- Beilage 4: Auswertung des Fragebogens an Studierende  $\rightarrow$  Schaubilder
- Beilage 5: Fragebogen an Teammitarbeiter/innen gegen Projektende
- Beilage 6: Auswertung des Fragebogens gegen Projektende  $\rightarrow$  Schaubilder
- Beilage 7: Projekttagebuch
- Beilage 8: Präsentationsunterlagen PH: Einladung, Programm, Powerpoint-**Präsentation**
- Beilage 9: Artikel Badener Zeitung
- Beilage 10: Unterlagen für den Stadtanzeiger Bad Vöslau
- Beilage 11: Artikel für den Sammelband der PH
- Beilage 12: Artikel e\_LISA Newsletter
- Beilage 13: Fotos Präsentation